Nachdem wir die Informationen von der *ListBoxEinkauf* in das Tabellenblatt *Einkauf* eingetragen haben, soll auch der hinterlegte Lagerbestand in dem Tabellenblatt *Bibliothek* angepasst bzw. aktualisiert werden.

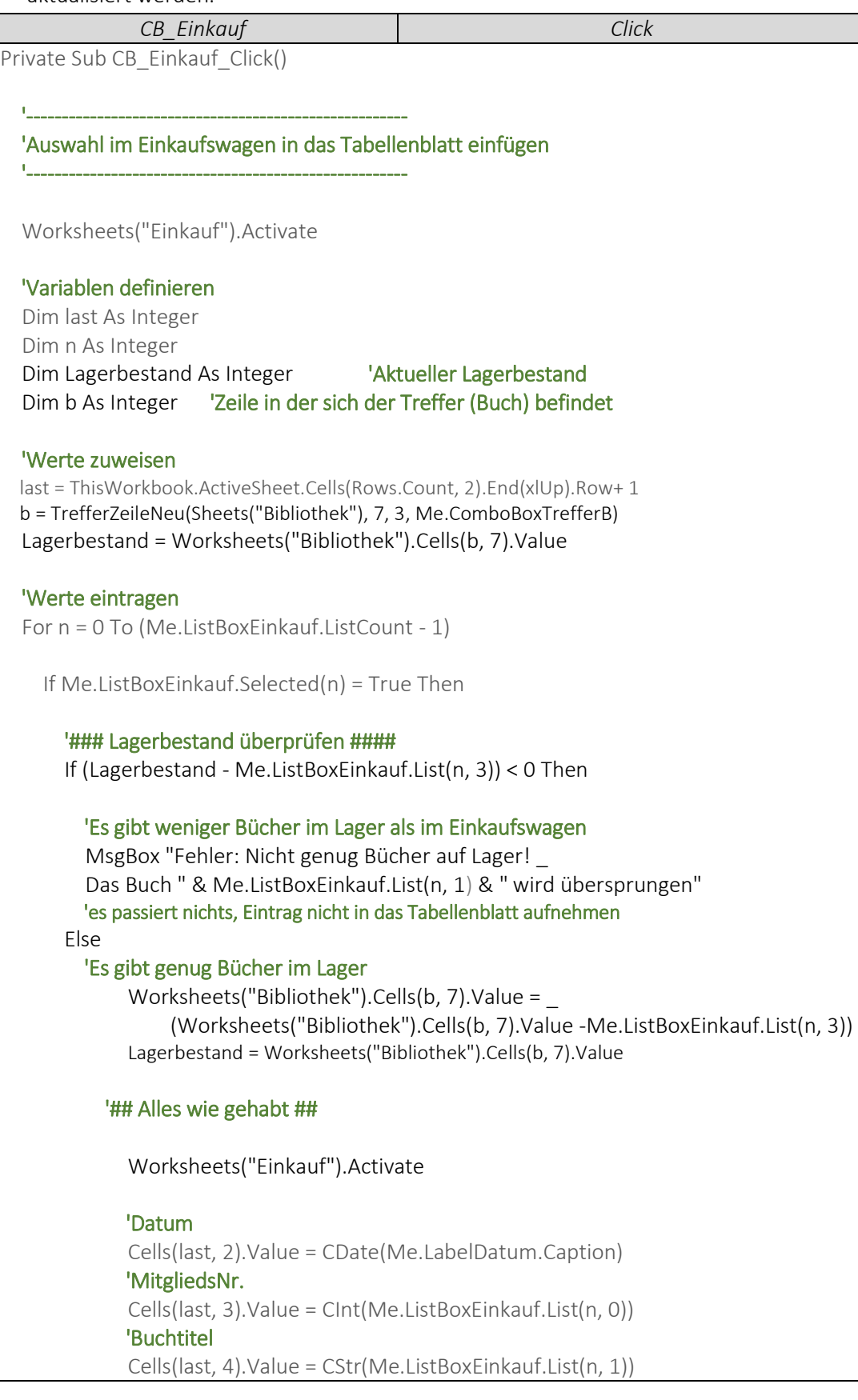

## 4.9 Lagerbestand anpassen

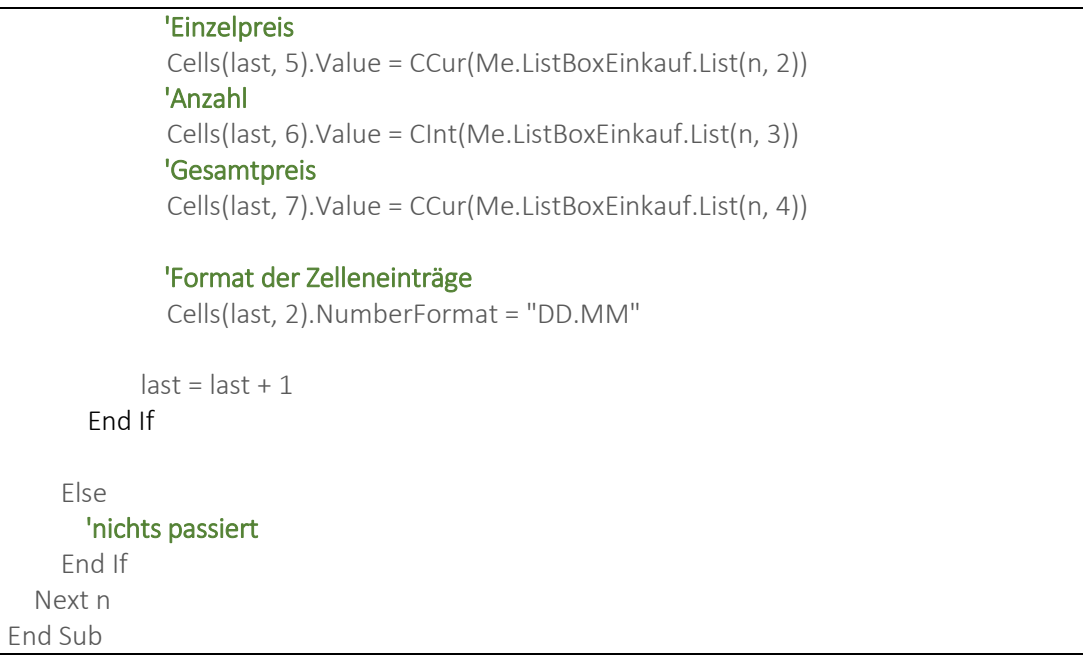